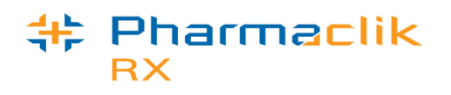

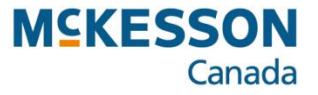

# **Cost Method Descriptions**

The **Method** column in the **Pricing** tab is used to determine which cost method on the Drug File will be used.

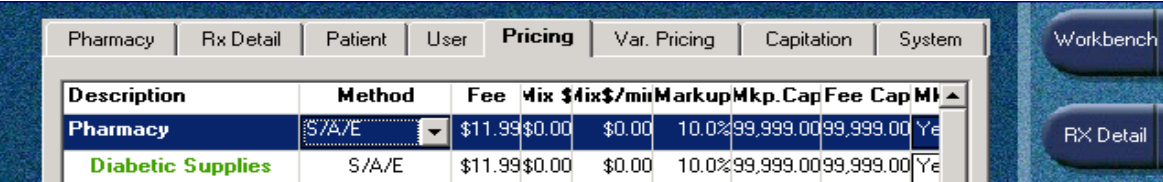

### **Supplier (S)**

- Updated by PTS nightly, based on price provided by PharmaClik order website
- Updated by PharmaClik order website when using perpetual inventory during order reconciliation. Overridden by PTS nightly unless **Block McKesson Canada's Supplier Price Updates** is flagged in Supplier under Preferences tab
- The price for individual drugs will not be updated by PTS if **Block \$ Updates** is selected in the drug folder inventory tab under supplier
- If more than one supplier in inventory tab of drug file, the supplier that is selected as the default will be used to price the prescriptions

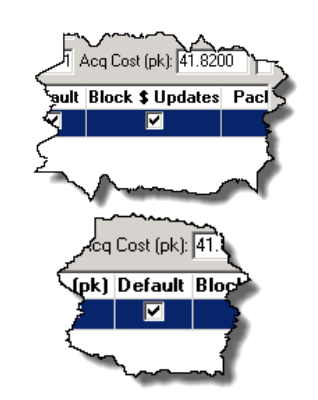

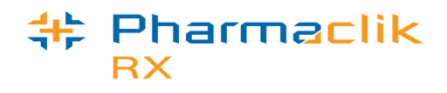

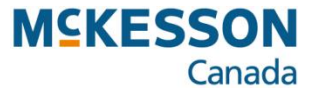

# **Cost Method Descriptions**

#### **Acquisition (A)**

- Updated by PharmaClik order website when using perpetual inventory during order reconciliation. This is not maintained by PTS.
- Stores can use this field to set the retail price for OTC items
- If the **Override** flag is unchecked in the drug file under the inventory tab, the acquisition price will not be updated when reconciling an order

#### **Eligibility (E)**

- Government formulary price regulated by each province found in the **Prov \$** field in the drug folder
- PTS updates this field based on the information received from each province's government